## 2014.1 Multicore Computing, Project #2 (Due : May 12th 11:59pm)

## **Submission Rule**

1. Create a directory "proj2"

2. Insert (i)'C with OpenMP' source codes (proj2 static.c,proj2 dynamic.c,proj2 quided.c), (ii)a document that reports the parallel performance of your code, and (iii) readme.txt into the directory "proj2". The document that reports the parallel performance should contain (a) in what environment (e.g. CPU type, memory size, OS type ...) the experimentation was performed, (b) **tables and graphs** that show the execution time (unit:milisecond) for thread number = {1,2,4,8,16}. (c) The document should also contain **explanation on the results and why such results are obtained**. In **readme.txt** file, you should briefly explain how to compile and execute the source codes you submit. 4. zip the directory "proj2" into "proj2.zip" and submit the zip file into eClass homework board.

※ The experimentation should be done **in a quad-core CPU computer. Quad-core CPU PCs are** available in our 4 th floor laboratory and etc.

In our lab. class, we looked at the JAVA program (ex4.java) that computes the number of 'prime numbers' between 1 and 200000. The java code (ex4.java) creates threads for parallel computation using static load balancing approach. However, The parallel implementation of ex4.java does not give satisfactory performance because of bad load balancing. The problem is that (i) higher ranges have fewer primes and (ii) larger numbers are harder to test. Therefore thread workloads become uneven and hard to predict. For better performance, we implemented dynamic load balancing approach as project 1 where each thread takes a number one by one and test whether the number is a prime number.

(i) Write 'C with OpenMP' codes that computes the number of prime numbers between 1 and 200000. You should submit three C codes ( proj2 static.c, proj2 dynamic.c, proj2 guided.c ) that use **schedule(static) , schedule(dynamic,4) ,** and **schedule(guided,4)**, respectively. Your code also should print the execution time as well as the number of the prime numbers between 1 and 200000.

(ii) Write a document that reports the parallel performance of your code. The graph that shows the execution time when using 1,2,4,8,16 threads. There should be at least three graphs the show the result of static, dynamic, and guided scheduling policy. Your document also should mention which CPU (dualcore? or quadcore?, clock speed) was used for executing your code.

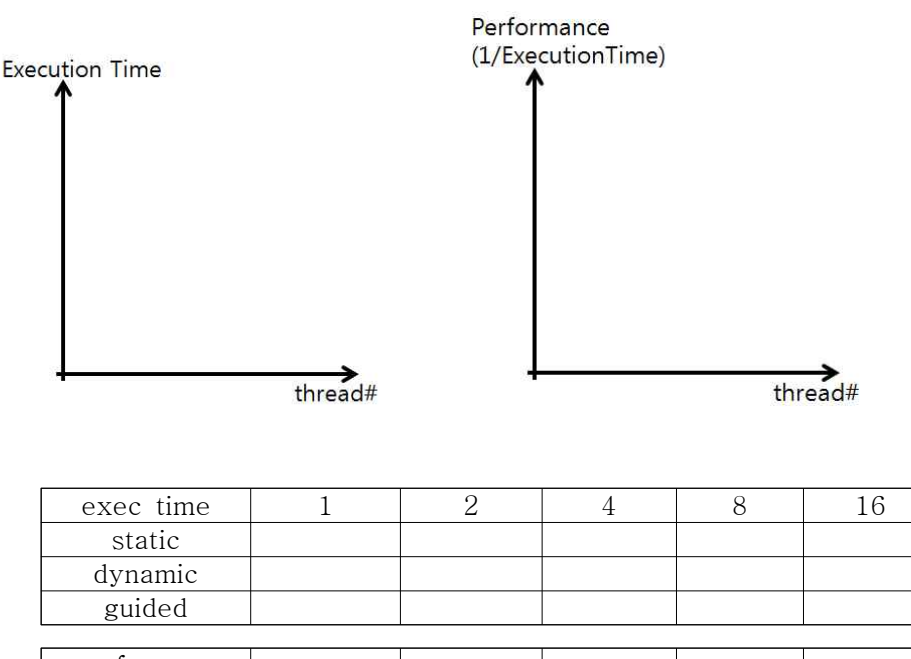

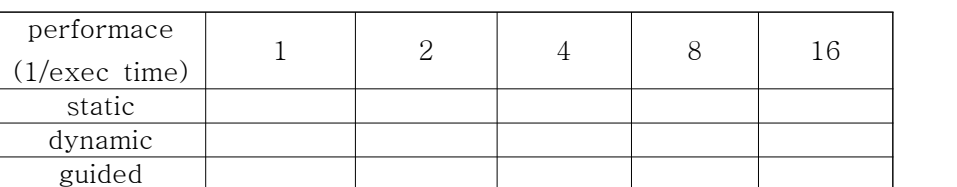